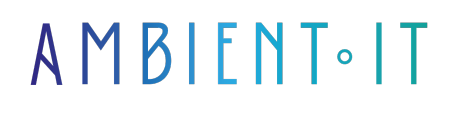

Mis à jour le 19/06/2024

[S'inscrire](https://www.ambient-it.net/formation/dremio/)

# Formation Dremio

2 jours (14 heures)

### Présentation

Notre formation Demio vous permettra de maitriser une plateforme complexe de gestion des données conçue pour accélérer l'accès aux données au sein de votre organisation. Demio vous permet d'éviter les lourds [processus d'ETL](https://aws.amazon.com/fr/what-is/etl/#:~:text=L) et ainsi manipuler des données issues de différentes sources sans avoir besoin de les déplacer.

Ce programme vous présentera Dremio et ses solutions, l'interface utilisateur, les avantages et les cas d'utilisation dans des environnements Big Data, ainsi que l'architecture et les composants clés. Vous y verrez également son processus d'installation sur divers environnements (local et cloud), la configuration initiale et ses sources de données.

Notre formation couvre également des fonctions avancées comme l'utilisation du catalogue de données unifié, la création et la gestion d'ensembles de données ou les transformations SQL.

Comme toutes nos formations, elle se déroulera sur la dernière version de l'outil : [Dremio 24](https://docs.dremio.com/24.3.x/release-notes/)

## **Objectifs**

- Configurer Dremio pour votre environnement big data
- Utiliser les transformations SQL
- Intégrer Dremio avec des outils d'analyse de données

#### Public visé

- **Data Analysts**
- Data Engineers

Pré-requis

- Connaissance en base de données SQL
- Connaissances des outils BI

## PROGRAMME DE NOTRE FORMATION DREMIO

#### INTRODUCTION À DREMIO

- Présentation de Dremio et de ses solutions
- Vue d'ensemble de l'interface utilisateur de Dremio
- Principaux avantages et cas d'utilisation de Dremio dans des environnements Big Data
- Comprendre l'architecture de Dremio et ses composants clés
- La scalabilité et les performances de Dremio

#### INSTALLATION ET CONFIGURATION

- Prérequis système
- Processus détaillé d'installation de Dremio sur divers environnements
	- Local
	- Cloud
- Configuration initiale et vérification de l'installation
- Configuration des sources de données
- Les paramètres de sécurité

#### NAVIGATION ET GESTION DES DONNÉES

- Utilisation du catalogue de données unifié pour la découverte de données
- Création et gestion d'ensembles de données physiques et virtuels
- Réalisation de transformations SQL
- Présentation des outils de curation
- Utilisation de l'interface Web de Dremio

#### ACCÉLÉRATION DES REQUÊTES

- Comprendre le concept de réflexion des données pour l'accélération des requêtes
- Configuration des réflexions sur différents types de stockages (HDFS, S3, etc.)
- Stratégies pour optimiser les performances des requêtes
- Analyse de l'impact des réflexions sur les temps de réponse
- Gestion et maintenance des réflexions sur Dremio

#### INTÉGRATION

- Connexion avec des outils de BI tels que Tableau et Power BI
- Utilisation des connecteurs ODBC, JDBC et REST pour l'intégration
- Intégration avec des clusters comme Elasticsearch
- Meilleures pratiques pour l'exploitation des données dans des outils analytiques
- Cas pratiques d'analyse de données en utilisant des outils externes

#### BONNES PRATIQUES, SÉCURITÉ ET COLLABORATION

- Les bonnes pratiques pour l'analyse de données
- Gestion des droits d'accès
- Collaboration efficace et partage des ensembles de données au sein des équipes
- Résolution des cas d'utilisation analytiques complexes
- Discussion sur les stratégies de mise à jour et de maintenance

### Sociétés concernées

Cette formation s'adresse à la fois aux particuliers ainsi qu'aux entreprises, petites ou grandes, souhaitant former ses équipes à une nouvelle technologie informatique avancée ou bien à acquérir des connaissances métiers spécifiques ou des méthodes modernes.

## Positionnement à l'entrée en formation

Le positionnement à l'entrée en formation respecte les critères qualité Qualiopi. Dès son inscription définitive, l'apprenant reçoit un questionnaire d'auto-évaluation nous permettant d'apprécier son niveau estimé sur différents types de technologies, ses attentes et objectifs personnels quant à la formation à venir, dans les limites imposées par le format sélectionné. Ce questionnaire nous permet également d'anticiper certaines difficultés de connexion ou de sécurité interne en entreprise (intraentreprise ou classe virtuelle) qui pourraient être problématiques pour le suivi et le bon déroulement de la session de formation.

## Méthodes pédagogiques

Stage Pratique : 60% Pratique, 40% Théorie. Support de la formation distribué au format numérique à tous les participants.

## **Organisation**

Le cours alterne les apports théoriques du formateur soutenus par des exemples et des séances de réflexions, et de travail en groupe.

## Validation

À la fin de la session, un questionnaire à choix multiples permet de vérifier l'acquisition correcte des compétences.

## Sanction

Une attestation sera remise à chaque stagiaire qui aura suivi la totalité de la formation.